# **Verilook Standard Sdk Demo For Linux 20**

**Colin Walls**

 **Using Inventions in the Public Domain** World Intellectual Property Organization,2020-06-22 This guide is designed to help researchers, inventors and entrepreneurs gain access to and use technology and business information and knowledge in the public domain, for the development of new innovative products and services in their own country. The focus of the guide is on information and technology disclosed in patent documents. Designed for self-study, the guide provides easy-to follow training modules that include teaching examples and other useful practical tools and resources.

 *Sensor Fault Diagnosis* Vasso Reppa,Marios M. Polycarpou,Christos G. Panayiotou,2016-05-04 Recent advances in information and communication technologies, embedded systems and sensor networks have generated significant research activity in the development of so-called cyber-physical systems. An example of a large network of cyberphysical systems is a smart city with intelligent infrastructures for supporting the environment, energy and water distribution, transportation, telecommunication, health care, home automation, and so on. From a systems point of view, safety, reliability and fault tolerance become key challenges in designing cyber-physical systems. One of the major issues is detecting and correcting faults in the sensors that form a critical part of these networks and systems. For example, if two sensors should provide similar information, how do you know which one is at fault should their readings suddenly greatly differ? Sensor Fault Diagnosis addresses all the issues in sensor fault detection and isolation. It provides a clear tutorial on the challenges and models that can be used to address them. It describes, in detail, the requirements for modeling the systems, designing the architecture, detecting faults, isolating those faults, and presents learning techniques for enhancing performance. This monograph will appeal to all researchers and students working on large sensor networks and systems.

 Cognitive Dynamic Systems Simon Haykin,2012-03-22 A groundbreaking book from Simon Haykin, setting out the fundamental ideas and highlighting a range of future research directions.

 Adaptive Biometric Systems Ajita Rattani,Fabio Roli,Eric Granger,2015-10-22 This interdisciplinary volume presents a detailed overview of the latest advances and challenges remaining in the field of adaptive biometric systems. A broad range of techniques are provided from an international selection of pre-eminent authorities, collected together under a unified taxonomy and designed to be applicable to any pattern recognition system. Features: presents a thorough introduction to the concept of adaptive biometric systems; reviews systems for adaptive face recognition that perform self-updating of facial models using operational (unlabeled) data; describes a novel semi-supervised training strategy known as fusion-based co-training; examines the characterization and recognition of human gestures in videos; discusses a selection of learning techniques that can be applied to build an adaptive biometric system; investigates procedures for handling temporal variance in facial biometrics due to aging; proposes a score-level fusion scheme for an adaptive multimodal biometric system.

 Evolutionary Computation in Bioinformatics Gary Fogel,David W. Corne,2003 This book offers a definitive resource that bridges biology and evolutionary computation. The authors have written an introduction to biology and

bioinformatics for computer scientists, plus an introduction to evolutionary computation for biologists and for computer scientists unfamiliar with these techniques.

 **Cultural Algorithms** Robert G. Reynolds,2020-11-18 A thorough look at how societies can use cultural algorithms to understand human social evolution For those working in computational intelligence, developing an understanding of how cultural algorithms and social intelligence form the essential framework for the evolution of human social interaction is essential. This book, Cultural Algorithms: Tools to Model Complex Dynamic Social Systems, is the foundation of that study. It showcases how we can use cultural algorithms to organize social structures and develop socio-political systems that work. For such a vast topic, the text covers everything from the history of the development of cultural algorithms and the basic framework with which it was organized. Readers will also learn how other nature-inspired algorithms can be expressed and how to use social metrics to assess the performance of various algorithms. In addition to these topics, the book covers topics including: The CAT system including the Repast Simphony System and CAT Sample Runs How to problem solve using social networks in cultural algorithms with auctions Understanding Common Value Action to enhance Social Knowledge Distribution Systems Case studies on team formations An exploration of virtual worlds using cultural algorithms For industry professionals or new students, Cultural Algorithms provides an impactful and thorough look at both social intelligence and how human social evolution translates into the modern world.

 **Evolvable Hardware** Martin A. Trefzer,Andy M. Tyrrell,2015-09-14 This book covers the basic theory, practical details and advanced research of the implementation of evolutionary methods on physical substrates. Most of the examples are from electronic engineering applications, including transistor-level design and system-level implementation. The authors present an overview of the successes achieved, and the book will act as a point of reference for both academic and industrial researchers.

 **Computational Intelligence in Bioinformatics** Gary B. Fogel,David W. Corne,Yi Pan,2007-12-10 Combining biology, computer science, mathematics, and statistics, the field of bioinformatics has become a hot new discipline with profound impacts on all aspects of biology and industrial application. Now, Computational Intelligence in Bioinformatics offers an introduction to the topic, covering the most relevant and popular CI methods, while also encouraging the implementation of these methods to readers' research.

 **Automated Multi-Camera Surveillance** Omar Javed,Mubarak Shah,2008-12-16 The recent development of intelligent surveillance systems has captured the interest of both academic research labs and industry. Automated Multi-Camera Surveillance addresses monitoring of people and vehicles, and detection of threatening objects and events in a variety of scenarios. In this book, techniques for development of an automated multi-camera surveillance system are discussed and proposed. The state-of-the-art in the automated surveillance systems is reviewed as well. Detailed explanation of sub-components of surveillance systems are provided, and enhancements to each of these components are proposed. The authors identify important challenges that such a system must address, and propose solutions. Development of a specific surveillance system called "KNIGHT" is described, along with the authors'

experience using it. This book enables the reader to understand the mathematical models and algorithms underlying automated surveillance as well as the benefits and limitations of using such methods.

 Video Registration Mubarak Shah,Rakesh Kumar,2013-11-11 Traditionally, scientific fields have defined boundaries, and scientists work on research problems within those boundaries. However, from time to time those boundaries get shifted or blurred to evolve new fields. For instance, the original goal of computer vision was to understand a single image of a scene, by identifying objects, their structure, and spatial arrangements. This has been referred to as image understanding. Recently, computer vision has gradually been making the transition away from understanding single images to analyz ing image sequences, or video understanding. Video understanding deals with understanding of video sequences, e. g. , recognition of gestures, activities, fa cial expressions, etc. The main shift in the classic paradigm has been from the recognition of static objects in the scene to motion-based recognition of actions and events. Video understanding has overlapping research problems with other fields, therefore blurring the fixed boundaries. Computer graphics, image processing, and video databases have obvious overlap with computer vision. The main goal of computer graphics is to gener ate and animate realistic looking images, and videos. Researchers in computer graphics are increasingly employing techniques from computer vision to gener ate the synthetic imagery. A good example of this is image-based rendering and modeling techniques, in which geometry, appearance, and lighting is de rived from real images using computer vision techniques. Here the shift is from synthesis to analysis followed by synthesis.

 *Decision and Game Theory for Security* Branislav Bošanský,Cleotilde Gonzalez,Stefan Rass,Arunesh Sinha,2021-10-30 This book constitutes the refereed proceedings of the 12th International Conference on Decision and Game Theory for Security, GameSec 2021,held in October 2021. Due to COVID-19 pandemic the conference was held virtually. The 20 full papers presented were carefully reviewed and selected from 37 submissions. The papers focus on Theoretical Foundations in Equilibrium Computation; Machine Learning and Game Theory; Ransomware; Cyber-Physical Systems Security; Innovations in Attacks and Defenses.

 *Embedded Software* Colin Walls,2012-05-01 As the embedded world expands, developers must have a strong grasp of many complex topics in order to make faster, more efficient and more powerful microprocessors to meet the public's growing demand. Embedded Software: The Works covers all the key subjects embedded engineers need to understand in order to succeed, including Design and Development, Programming, Languages including C/C++, and UML, Real Time Operating Systems Considerations, Networking, and much more. New material on Linux, Android, and multi-core gives engineers the up-to-date practical know-how they need in order to succeed. Colin Walls draws upon his experience and insights from working in the industry, and covers the complete cycle of embedded software development: its design, development, management, debugging procedures, licensing, and reuse. For those new to the field, or for experienced engineers looking to expand their skills, Walls provides the reader with detailed tips and techniques, and rigorous explanations of technologies. Key features include: New chapters on Linux, Android, and multi-core the cutting edge of embedded software development! Introductory roadmap guides readers through the book, providing

a route through the separate chapters and showing how they are linked About the Author Colin Walls has over twenty-five years experience in the electronics industry, largely dedicated to embedded software. A frequent presenter at conferences and seminars and author of numerous technical articles and two books on embedded software, he is a member of the marketing team of the Mentor Graphics Embedded Software Division. He writes a regular blog on the Mentor website (blogs.mentor.com/colinwalls). New chapters on Linux, Android, and multi-core the cutting edge of embedded software development! Introductory roadmap guides readers through the book, providing a route through the separate chapters and showing how they are linked

 **Motion-Based Recognition** Mubarak Shah,Ramesh Jain,1997-07-31 Motion-based recognition deals with the recognition of an object and/or its motion, based on motion in a series of images. In this approach, a sequence containing a large number of frames is used to extract motion information. The advantage is that a longer sequence leads to recognition of higher level motions, like walking or running, which consist of a complex and coordinated series of events. Unlike much previous research in motion, this approach does not require explicit reconstruction of shape from the images prior to recognition. This book provides the state-of-the-art in this rapidly developing discipline. It consists of a collection of invited chapters by leading researchers in the world covering various aspects of motion-based recognition including lipreading, gesture recognition, facial expression recognition, gait analysis, cyclic motion detection, and activity recognition. Audience: This volume will be of interest to researchers and post- graduate students whose work involves computer vision, robotics and image processing.

 *Intelligent Systems and Networks* Duc-Tan Tran,Gwanggil Jeon,Thi Dieu Linh Nguyen,Joan Lu,Thu-Do Xuan,2021-05-12 This book presents Proceedings of the International Conference on Intelligent Systems and Networks (ICISN 2021), held at Hanoi in Vietnam. It includes peer-reviewed high-quality articles on intelligent system and networks. It brings together professionals and researchers in the area and presents a platform for exchange of ideas and to foster future collaboration. The topics covered in this book include—foundations of computer science; computational intelligence language and speech processing; software engineering software development methods; wireless communications signal processing for communications; electronics track IoT and sensor systems embedded systems; etc.

 **Cyber Warfare** Sushil Jajodia,Paulo Shakarian,V.S. Subrahmanian,Vipin Swarup,Cliff Wang,2015-04-09 This book features a wide spectrum of the latest computer science research relating to cyber warfare, including military and policy dimensions. It is the first book to explore the scientific foundation of cyber warfare and features research from the areas of artificial intelligence, game theory, programming languages, graph theory and more. The high-level approach and emphasis on scientific rigor provides insights on ways to improve cyber warfare defense worldwide. Cyber Warfare: Building the Scientific Foundation targets researchers and practitioners working in cyber security, especially government employees or contractors. Advanced-level students in computer science and electrical engineering with an interest in security will also find this content valuable as a secondary textbook or reference.

 **Fuzzy Model Identification** Hans Hellendoorn,Dimiter Driankov,2012-12-06 During the past few years two principally different approaches to the design of fuzzy controllers have emerged: heuristics-based design and model-based design. The main motivation for the heuristics-based design is given by the fact that many industrial processes are still controlled in one of the following two ways: - The process is controlled manually by an experienced operator. - The process is controlled by an automatic control system which needs manual, on-line 'trimming' of its parameters by an experienced operator. In both cases it is enough to translate in terms of a set of fuzzy if-then rules the operator's manual control algorithm or manual on-line 'trimming' strategy in order to obtain an equally good, or even better, wholly automatic fuzzy control system. This implies that the design of a fuzzy controller can only be done after a manual control algorithm or trimming strategy exists. It is admitted in the literature on fuzzy control that the heuristics-based approach to the design of fuzzy controllers is very difficult to apply to multiple-inputjmultiple-output control problems which represent the largest part of challenging industrial process control applications. Furthermore, the heuristics-based design lacks systematic and formally verifiable tuning tech niques. Also, studies of the stability, performance, and robustness of a closed loop system incorporating a heuristics-based fuzzy controller can only be done via extensive simulations.

 **Adaptive Dynamic Programming with Applications in Optimal Control** Derong Liu,Qinglai Wei,Ding Wang,Xiong Yang,Hongliang Li,2018-07-13 This book covers the most recent developments in adaptive dynamic programming (ADP). The text begins with a thorough background review of ADP making sure that readers are sufficiently familiar with the fundamentals. In the core of the book, the authors address first discrete- and then continuous-time systems. Coverage of discrete-time systems starts with a more general form of value iteration to demonstrate its convergence, optimality, and stability with complete and thorough theoretical analysis. A more realistic form of value iteration is studied where value function approximations are assumed to have finite errors. Adaptive Dynamic Programming also details another avenue of the ADP approach: policy iteration. Both basic and generalized forms of policy-iteration-based ADP are studied with complete and thorough theoretical analysis in terms of convergence, optimality, stability, and error bounds. Among continuous-time systems, the control of affine and nonaffine nonlinear systems is studied using the ADP approach which is then extended to other branches of control theory including decentralized control, robust and guaranteed cost control, and game theory. In the last part of the book the real-world significance of ADP theory is presented, focusing on three application examples developed from the authors' work: • renewable energy scheduling for smart power grids;• coal gasification processes; and• water–gas shift reactions. Researchers studying intelligent control methods and practitioners looking to apply them in the chemical-process and power-supply industries will find much to interest them in this thorough treatment of an advanced approach to control.

 *Percolation* Geoffrey R. Grimmett,2013-03-09 Percolation theory is the study of an idealized random medium in two or more dimensions. The emphasis of this book is upon core mathematical material and the presentation of the shortest and most accessible proofs. Much new material appears in this second edition including dynamic and static

renormalization, strict inequalities between critical points, a sketch of the lace expansion, and several essays on related fields and applications.

 **Human-Centric Robotics** Silva Manuel F,Tokhi Mohammad Osman,Virk Gurvinder S,2017-08-23 This book provides stateof-the-art scientific and engineering research findings and developments in the area of service robotics and associated support technologies around the theme of human-centric robotics. The book contains peer reviewed articles presented at the CLAWAR 2017 conference. The book contains a strong stream of papers on robotic locomotion strategies and wearable robotics for assistance and rehabilitation. There is also a strong collection of papers on non-destructive inspection, underwater and UAV robotics to meet the growing emerging needs in various sectors of the society. Robot designs based on biological inspirations are also strongly featured.

 **Applications of Swarm Intelligence** Louis P. Walters,2011 Swarm Intelligence (SI) describes the evolving collective intelligence of population/groups of autonomous agents with a low level of intelligence. The population of agents interacts with each other or their environment locally using decentralised and self-organisational aspects in their decision making. SI and related sub-methods that follow its principles are used for problem solving in a variety of areas, such as robotics and forecasting. This book discusses swarm intelligence techniques and fuzzy logic as useful tools for solving practical engineering problems and the utilisation of a swarm intelligence algorithm to obtain the optimum neural network structure. Also explored is the application of Particle Swarm Optimization (PSO) methods to inverse heat radiation problems and PSO as a technique in computational electromagnetism problems.

#### **Verilook Standard Sdk Demo For Linux 20** Book Review: Unveiling the Power of Words

In a global driven by information and connectivity, the ability of words has be much more evident than ever. They have the ability to inspire, provoke, and ignite change. Such is the essence of the book **Verilook Standard Sdk Demo For Linux 20**, a literary masterpiece that delves deep to the significance of words and their impact on our lives. Compiled by a renowned author, this captivating work takes readers on a transformative journey, unraveling the secrets and potential behind every word. In this review, we shall explore the book is key themes, examine its writing style, and analyze its overall impact on readers.

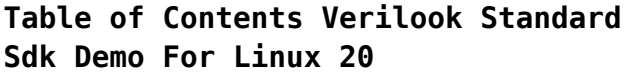

Standard Sdk Demo For Linux 20  $\circ$  The Rise of Digital Reading Verilook Standard Sdk Demo For Linux 20

Advantages of eBooks Over Traditional Books

2. Identifying Verilook Standard Sdk Demo For Linux 20

1. Understanding the eBook Verilook

- Exploring Different Genres
- Considering Fiction vs. Non-Fiction
- o Determining Your Reading Goals
- 3. Choosing the Right eBook Platform
	- Popular eBook Platforms
	- Features to Look for in an Verilook Standard Sdk Demo For Linux 20
	- User-Friendly Interface
- 4. Exploring eBook Recommendations from Verilook Standard Sdk Demo For Linux 20
	- Personalized
	- Recommendations
	- Verilook Standard Sdk Demo For Linux 20 User Reviews and Ratings
	- Verilook Standard Sdk Demo For Linux 20 and Bestseller Lists
- 5. Accessing Verilook Standard Sdk Demo For Linux 20 Free and Paid eBooks
	- Verilook Standard Sdk Demo For Linux 20 Public Domain eBooks
	- Verilook Standard Sdk Demo For Linux 20 eBook Subscription Services
	- Verilook Standard Sdk Demo For Linux 20 Budget-

Friendly Options

6. Navigating Verilook Standard Sdk

- Demo For Linux 20 eBook Formats
	- o ePub, PDF, MOBI, and More
	- Verilook Standard Sdk Demo For Linux 20 Compatibility with Devices
	- Verilook Standard Sdk Demo For Linux 20 Enhanced eBook Features
- 7. Enhancing Your Reading Experience
	- Adjustable Fonts and Text Sizes of Verilook Standard Sdk Demo For Linux 20
	- $\circ$  Highlighting and Note-Taking Verilook Standard Sdk Demo For Linux 20
	- o Interactive Flements Verilook Standard Sdk Demo For Linux 20
- 8. Staying Engaged with Verilook
	- Standard Sdk Demo For Linux 20
		- Joining Online Reading Communities
		- Participating in Virtual Book Clubs
		- Following Authors and Publishers Verilook Standard Sdk Demo For Linux 20
- 9. Balancing eBooks and Physical Books Verilook Standard Sdk Demo For Linux 20
- Benefits of a Digital Library
- Creating a Diverse Reading Collection Verilook Standard Sdk Demo For Linux 20
- 10. Overcoming Reading Challenges
	- $\circ$  Dealing with Digital Eye Strain
	- Minimizing Distractions
	- Managing Screen Time
- 11. Cultivating a Reading Routine Verilook Standard Sdk Demo For Linux 20
	- o Setting Reading Goals Verilook Standard Sdk Demo For Linux 20
	- Carving Out Dedicated Reading Time
- 12. Sourcing Reliable Information of Verilook Standard Sdk Demo For Linux 20
	- Fact-Checking eBook Content of Verilook Standard Sdk Demo For Linux 20
	- $\circ$  Distinguishing Credible Sources
- 13. Promoting Lifelong Learning
	- Utilizing eBooks for Skill Development
	- Exploring Educational eBooks
- 14. Embracing eBook Trends
	- Integration of Multimedia

Elements

Interactive and Gamified eBooks

# **Verilook Standard Sdk Demo For Linux 20 Introduction**

In the digital age, access to information has become easier than ever before. The ability to download Verilook Standard Sdk Demo For Linux 20 has revolutionized the way we consume written content. Whether you are a student looking for course material, an avid reader searching for your next favorite book, or a professional seeking research papers, the option to download Verilook Standard Sdk Demo For Linux 20 has opened up a world of possibilities. Downloading Verilook Standard Sdk Demo For Linux 20 provides numerous advantages over physical copies of books and documents. Firstly, it is incredibly convenient. Gone are the days of carrying around heavy textbooks or bulky folders filled with papers. With the click of a button, you can gain immediate access to valuable resources on any device. This convenience allows for efficient studying, researching, and reading on the go. Moreover, the cost-

effective nature of downloading Verilook Standard Sdk Demo For Linux 20 has democratized knowledge. Traditional books and academic journals can be expensive, making it difficult for individuals with limited financial resources to access information. By offering free PDF downloads, publishers and authors are enabling a wider audience to benefit from their work. This inclusivity promotes equal opportunities for learning and personal growth. There are numerous websites and platforms where individuals can download Verilook Standard Sdk Demo For Linux 20. These websites range from academic databases offering research papers and journals to online libraries with an expansive collection of books from various genres. Many authors and publishers also upload their work to specific websites, granting readers access to their content without any charge. These platforms not only provide access to existing literature but also serve as an excellent platform for undiscovered authors to share their work with the world. However, it is essential to be cautious while downloading Verilook Standard Sdk Demo For Linux 20. Some websites may offer pirated or illegally obtained copies of copyrighted material. Engaging in such activities not only violates copyright laws but also undermines the efforts of authors, publishers, and researchers. To ensure ethical downloading, it is advisable to utilize reputable websites that prioritize the legal distribution of content. When downloading Verilook Standard Sdk Demo For Linux 20, users should also consider the potential security risks associated with online platforms. Malicious actors may exploit vulnerabilities in unprotected websites to distribute malware or steal personal information. To protect themselves, individuals should ensure their devices have reliable antivirus software installed and validate the legitimacy of the websites they are downloading from. In conclusion, the ability to download Verilook Standard Sdk Demo For Linux 20 has transformed the way we access information. With the convenience, cost-effectiveness, and accessibility it offers, free PDF downloads have become a popular choice for students, researchers, and book lovers worldwide. However, it is crucial to engage in ethical

downloading practices and prioritize personal security when utilizing online platforms. By doing so, individuals can make the most of the vast array of free PDF resources available and embark on a journey of continuous learning and intellectual growth.

# **FAQs About Verilook Standard Sdk Demo For Linux 20 Books**

**What is a Verilook Standard Sdk Demo For Linux 20 PDF?** A PDF (Portable Document Format) is a file format developed by Adobe that preserves the layout and formatting of a document, regardless of the software, hardware, or operating system used to view or print it. **How do I create a Verilook Standard Sdk Demo For Linux 20 PDF?** There are several ways to create a PDF: Use software like Adobe Acrobat, Microsoft Word, or Google Docs, which often have built-in PDF creation tools. Print to PDF: Many applications and operating systems have a "Print to PDF" option that allows you to save a document as a PDF file instead of printing it on paper. Online converters: There are various online tools that can

convert different file types to PDF. **How do I edit a Verilook Standard Sdk Demo For Linux 20 PDF?** Editing a PDF can be done with software like Adobe Acrobat, which allows direct editing of text, images, and other elements within the PDF. Some free tools, like PDFescape or Smallpdf, also offer basic editing capabilities. **How do I convert a Verilook Standard Sdk Demo For Linux 20 PDF to another file format?** There are multiple ways to convert a PDF to another format: Use online converters like Smallpdf, Zamzar, or Adobe Acrobats export feature to convert PDFs to formats like Word, Excel, JPEG, etc. Software like Adobe Acrobat, Microsoft Word, or other PDF editors may have options to export or save PDFs in different formats. **How do I password-protect a Verilook Standard Sdk Demo For Linux 20 PDF?** Most PDF editing software allows you to add password protection. In Adobe Acrobat, for instance, you can go to "File" -> "Properties" -> "Security" to set a password to restrict access or editing capabilities. Are there any free alternatives to Adobe Acrobat for working with PDFs? Yes, there are many free alternatives for working with PDFs, such as:

LibreOffice: Offers PDF editing features. PDFsam: Allows splitting, merging, and editing PDFs. Foxit Reader: Provides basic PDF viewing and editing capabilities. How do I compress a PDF file? You can use online tools like Smallpdf, ILovePDF, or desktop software like Adobe Acrobat to compress PDF files without significant quality loss. Compression reduces the file size, making it easier to share and download. Can I fill out forms in a PDF file? Yes, most PDF viewers/editors like Adobe Acrobat, Preview (on Mac), or various online tools allow you to fill out forms in PDF files by selecting text fields and entering information. Are there any restrictions when working with PDFs? Some PDFs might have restrictions set by their creator, such as password protection, editing restrictions, or print restrictions. Breaking these restrictions might require specific software or tools, which may or may not be legal depending on the circumstances and local laws.

### **Verilook Standard Sdk Demo For Linux 20 :**

industrial market structure and

conduct springerlink - May 18 2023 web 153 accesses overview this chapter introduces the concepts of market structure conduct and performance it is this approach to the analysis of economic markets which particularly distinguishes industrial organisation studies from more formal microeconomics singapore industrial property price index 2023 statista - Feb 03 2022 web jun 16 2023 price index of industrial property in singapore 2012 2023 published by statista research department jun 16 2023 in the first quarter of 2023 the price index value for industrial property **industrial market structure and economic performance open** - Feb 15 2023

web may 21 2020 industrial market structure and economic performance 2d ed by f m scherer 0 ratings 36 want to read 2 currently reading 0 have read this edition doesn t have a description yet can you add one publish date 1980 publisher rand mcnally college pub co language english pages 632 *industry breakdown for output based gdp singstat* - May 06 2022 web the singapore standard industrial classification ssic provides the basic framework for the

classification of economic activities the singapore department of statistics dos has implemented ssic 2020 in the national accounts **industrial market structure and economic performance** - Jul 20 2023 web innovation patents and their relation to market structure are explored overall this analysis seeks to identify attributes or variables that influence economic performance and to build theories about the links between these attributes and end performance tnm *industrial market structure and economic performance jstor* - Oct 23

2023 web industrial market structure and

economic performance reviewed by charles f phillips jr professor of economics washington and lee universitv this volume written by frederic m scherer of the university of michigan is one of the best studies of the industrial organization field to be published in many years

**economic structures institutions and economic performance** - Aug 09 2022 web feb 10 2017 economic structures determine the rate of structural learning affect institutional performance influence the distribution of income and

establish the direction of political transitions thereby economic performance **industrial market structure and**

**economic performance ssrn** - Sep 22 2023

web nov 4 2009 abstract provides a systematic presentation of the economic field of industrial organization which is concerned with how productive activities are brought into harmony with the demand for goods and services through an organizing mechanism such as a free market and how variations and imperfections in the organizing mechanism

industrial market structure and economic performance - Aug 21 2023 web industrial market structure and economic performance by scherer f m frederic m publication date 1980 topics industrial organization economic theory industrial policy publisher chicago rand mcnally college pub co

**industrial market structure and economic performance** - Mar 16 2023 web covering industrial market structure conduct and performance this is the third edition of a textbook which gives attention to the theoretical conclusions empirical findings and

industrial market structure and economic performance - Apr 05 2022

web

advertisingagreementsalcoaaluminumam erican economic

reviewanalysisassetsaveragebasing pointbehaviorbusiness

weekbuyerscapacitycapitalcartelcentc eteris

paribuschangeschaptercollusivecompan iescompetitionconcentrated *market structure and industrial performance relation of profit* - Mar 04 2022

web market structure has long been considered as a prime determinant of industrial performance firms in the search for profit restrict output raise price and earn supernormal profit if the market structure in which they find themselves permits **scherer f m industrial market structure and economic performance** - Jun 07 2022

web scherer f m industrial market structure and economic performance chicago rand mcnally co 1970 xi 576 pp 13 00 sosnick 1972 american journal of

**what are the biggest industries in singapore worldatlas** - Jan 02 2022 web worldatlas what are the biggest industries in singapore oil trading is a leading industry in singapore

officially known as the republic of singapore singapore is an island nation in southeast asia with a free market economy that is highly developed

*industrial market structure and economic performance* - Dec 13 2022 web apr 1 1990 industrial market structure and economic performance 3rd edition by frederic m scherer author david ross author 5 0 4 ratings see all formats and editions hardcover 13 87 17 used from 2 34 1 collectible from 16 99 this text has been revised to reflect theoretical empirical and policy developments of the past decade

*industrial market structure and economic performance* - Jun 19 2023 web may 11 2010 industrial market structure and economic performance by f m scherer chicago rand mcnally co 1970 pp xi 576 13 00 the journal of economic history cambridge core **singapore industrial production index growth 1984 ceic data** - Dec 01 2021

web jun 1 2018 singapore industrial production index growth 1984 2023 monthly ceic data **chapter iii industrial market structure and conduct springer** - Nov 12 2022

web industrial market structure and

conduct overview this chapter introduces the concepts of market structure conduct and performance it is this approach to the analysis of economic markets which particularly distinguishes industrial organisation studies from more formal microeconomics **industrial market structure and economic performance** - Oct 11 2022 web industrial market structure and economic performance worldcat org 0 reviews authors f m scherer author david ross author summary this text has been revised to reflect theoretical empirical and policy developments of the past decade new insights into strategic behaviour from game theory are given attention **industrial market structure and economic performance** - Jan 14 2023 web frederic m scherer david r ross houghton mifflin 1990 industrial organization economic theory 713 pages this text has been revised to reflect theoretical empirical and policy

**industrial market structure and economic performance** - Apr 17 2023 web industrial market structure and economic performance responsibility f m scherer david ross edition 3rd ed imprint boston houghton mifflin c1990 physical description xvi 713 p ill 25 cm at the library law library crown today s hours 8 30a 7p basement request more options find it at other libraries via worldcat **industrial market structure and performance 1960 1968 the economic** - Sep 10 2022

web dec 1 1976 industrial market structure and performance 1960 1968 the economic journal oxford academic david burningham industrial market structure and performance 1960 1968 the economic journal volume 86 issue 344 1 december 1976 pages 917 918 do skip to main content advertisement journals books

**industrial market structure and economic performance** - Jul 08 2022 web industrial market structure and economic performance semantic scholar corpus id 154170910 industrial market structure and economic performance c f phillips published 1971 economics no paper link available save to library create alert cite 3 311 citations citation type more filters **theater through the ages grades 5 8 amazon com** - Mar 27 2023 web may 16 1996 bring history to life for students in grades 5 and up using theater through the ages in this 96 page book students research and discover the history of theater

the book covers topics such as primitive theater greek theater the middle ages and the renaissance shakespeare musicals sophocles ibsen and tennessee williams **theater through the ages grades 5 8 google books** - May 29 2023 web may 16 1996 bring history to life for students in grades 5 and up using theater through the ages in this 96 page book students research and discover the history of theater the book covers topics such as **how theatre has changed through the ages empirics asia** - Oct 22 2022 web jan 3 2022 in the approximately 2 500 years of western theatre history rules and expectations of theatre audiences have reflected the ways that societies negotiate behavioural and social norms audience conduct has frequently raised questions about how spectators should behave and who should oversee that behaviour stunning theatre history timeline from 2000 bce to today - Jun 29 2023 web oct 15 1995 theatre history timeline of major events from the birthplace of theatre through decades of roman elizabethan to the emergence and development of the west end to broadway history and its golden age through to today

theatre through the ages an introduction to theatre - Jun 17 2022 web theatre through the ages an introduction to theatre author s daryl worley edition 3 copyright 2021 *1893 pages 1 18 flip pdf download fliphtml5* - Mar 15 2022 web nov 4 2018 check pages 1 18 of 1893 in the flip pdf version 1893 was published by carson dellosa education on 2018 11 04 find more similar flip pdfs like 1893 download 1893 pdf for free **theatre through the ages molinari cesare 1935 free** - Apr 27 2023 web theatre through the ages by molinari cesare 1935 publication date 1975 topics theater history théâtre histoire theater publisher london cassell collection inlibrary printdisabled internetarchivebooks contributor internet archive language english engita 324 pages 31 cm

*theater through the ages pdf scribd* - May 17 2022

web ater through the ages im the musical the musical musicals are the most popular form of theatrical entertainment today the musical tells a story through a combination of spoken words songs and dances

this specialized form first appeared in the united states in the mmid 1800s

**theatre through the ages greek theater flashcards quizlet** - Sep 20 2022

web theatre through the ages greek theater when and where did greek theater start click the card to flip it began over 2 500 years ago in the religious festivals that happened that honered dionysus the greek god of wine and the harvest click the card to flip 1 21 flashcards test match q chat created by thanu balakrishnan

**book theater design through the ages noor library** - Jul 19 2022 web ian 1 2016 india through the ages a popular and picturesque history of hindustan der schauspielführer führer durch das theater der jetztzeit 300 theaterstücke ihrem inhalte nach wiedergegeben mit einer einleitung zur geschichte der dramatischen literatur und einem anhang die posse die operette das ballet *theatre through the ages the space* - Feb 11 2022 web aug 11 2020 theatre through

the ages the space we jumped into our theatrical tardis and looked back at some key periods of theatre history from greek tragedy to contemporary theatre with stop offs including shakespeare stanislavski brecht and the theatre of the absurd aimed at adults with an interest in theatre

*theater through the ages the middle ages flashcards quizlet* - Jan 25 2023

web theater through the ages the middle ages flashcards quizlet 5 0 1 review what is the periode flowing the fall of the roman empire known as click the card to flip mediavale ages middle ages dark ages click the card to flip 1 15 flashcards learn test match q chat created by thanu balakrishnan terms in this set 15 *theatre through the ages the renaissance flashcards quizlet* - Aug 20 2022

web definition of renaissance a rebirth or a renewed interest in the arts and sciences where and when did renaissance start it began in the 15 th century in italy elaborately staged productions entertained and royal court and the upper class the popular theatre entertained the middle class and lower class **a brief history of theater seatup llc** - Apr 15 2022 web mar 15 2019 however theater

enthusiasts worried when sound came

to film in 1927 movie theaters exploded across the country they offered the same plush seating as broadway concessions an immersive story and culture that a theater did however movie theaters also offered financial accessibility and the chance to see a technological marvel theatre through the ages molinari cesare 1935 free - Jul 31 2023 web theatre among primitive peoples the origins of greek tragedy and the satyric drama greek tragedy in the fifth century b c aristophanes and greek comedy the architecture of hellenistic and roman theatres roman theatre everyday theatre in the middle ages mimes and minstrels liturgical drama the mystery plays religious

**theatre puppets through the ages the theatre times** - Feb 23 2023 web jun 20 2020 the first theatre puppets were made between 4th or 5th century bc and based on characters from roman theatres these include manduka clumsy buka calculated ingenious dasenus chatty these three national heroes gave a critical view of daily social and political situations

**musical theater through the ages lionheart theatre** - Dec 24 2022 web aug 3 2015 the mid 1800s saw the emergence of the comedy musical theater in europe most famously by johann strauss ii and jacques offenbach this era was also when america first came onto the musical scene with the black crook which premiered in 1866 the show was nearly 6 hours long but ran for 474 performances

history of theatre wikipedia - Oct 02 2023

web the history of theatre charts the development of theatre over the past 2 500 years while performative elements are present in every society it is customary to acknowledge a distinction between theatre as an art form and entertainment and theatrical or performative elements in other activities

# **theatre through the ages by prezi** - Nov 22 2022

web nov 17 2016 theatre through the ages salma el siebai classical period 600bc 600 ad medieval period 600 1500 ad greek theatre had a religious significance and an offering was always made to the gods especially dionysus as seen in the picture a theater festival is occurring in order to honor him restoration baroque 1650 1800 ad musical theatre time periods a full

breakdown theatre trip - Sep 01 2023 web sep 21 2020 considered by many to be the peak of musical theatre popularity for both stage and screen the golden age was a beautiful time where showtunes played on the radio and broadway began to flourish musicals were heavy in dance numbers and embraced the development of plot **how to write a sponsorship letter that actually works with samples** - Mar 26 2023

web individual sports sponsorship letter google docs word perspective green pages pdf dwn com sample 2 sample sponsorship letter for athletes if you got the aerobic team or sports pursuit on the agenda and the above letter template won t reality operate yours demand one better suited to your goals that as such

*athletic sponsorship letter pdffiller* - Jul 18 2022 web home catalog business letter template sample sponsorship letter athletic sponsorship letter athletic sponsorship letter sponsorship letter for sports team pdf football sponsorship application fill now sponsorship letter for sports team cheer sponsorship fill now sports sponsorship letter baseball sponsorship letter fill now

**free sports sponsorship letter pdf template net** - Jun 16 2022 web instant download free sport

sponsorship request letter non profit sponsorship letter for sports free sponsorship letter for sports club free corporate sponsorship letter for sports golf tournament corporate sponsorship letter individual sports sponsorship letter youth sports sponsorship letter free sponsorship letter for **free sports sponsorship letter template download in word** - Feb 22 2023

web template net makes it easy for you with our professionally made free printable sports sponsorship letter templates choose from template examples from sports sponsorship letters for individuals and sports teams to proposal letters for sponsoring a sports event and player sponsorship letters **individual sports sponsorship letter template net** - Jun 28 2023 web instantly download individual sports sponsorship letter sample example in microsoft word doc google docs apple pages format quickly customize easily editable printable *examples of sponsorship letters for sports penlighten* - Aug 19 2022 web examples of sponsorship letters

for sports when you need to raise money for your team or for sporting event you will need to contact a sponsor you need to learn how to write proper sponsorship letters and the examples given here should help you learn this

*sports sponsorship letter template net* - Oct 21 2022

web sports sponsorship letter download this sports sponsorship letter design in google docs word pdf apple pages outlook format easily editable printable downloadable get your sports organization funding for furthering your goals by using this free sports sponsorship letter template immediately accessible after download

*free 11 sports sponsorship letter samples in pdf ms word* - May 28 2023 web a sports sponsorship letter can help sports teams or individuals to generate funds for a sporting event by connecting with prospects who can offer sponsorship it helps put your sports event in front of a large audience and also helps you connect to new clients customers and business

sponsorship letters what you need to say 17 free templates - Jan 24 2023 web subject nonprofit s name need

your help dear sponsor s name we at nonprofit s name work hard each year toward provide positive impact of nonprofit and increase of lives of relate get to your nonprofit s mission

**sponsorship letters write great proposals with 12 templates** - May 16 2022

web sponsorship letters are used by nonprofits looking to raise more money from local companies use these samples to write your own sponsorship letter

*the best way to write a sports sponsorship proposal letter* - Dec 23 2022

web aug 4 2020 while finding and securing a sponsor for the club is a process one key element is the proposal letter get tips on how your club can write a winning sponsorship proposal letter use club letterhead proposals can take many forms whether it s a letter and one sheet outlining sponsorship opportunities or a brief letter and a larger **10 good examples of sports sponsorship proposal word** - Jul 30 2023

web here are some points to use for one to come up with an effective sports sponsorship proposal research your potential sponsors introduce

yourself and your sports events contact potential sponsors and develop a good working relationship with them understand what you can offer specify when you will follow up

**youth sports sponsorship letter template upper hand** - Mar 14 2022 web use this free sponsorship letter template download as a guide when reaching out to local businesses for funding to support your organization youth sports sponsorship letter template plus tips and best practices when reaching out sample sponsorship letter for sports clubs better fundraising - Feb 10 2022

web need a new team sponsor use the sample sponsorship letter below as a template for your own sponsorship request successful sports fundraising often involves writing a lot of fundraising letters to a lot of different companies you can however give your sponsorship request a much better chance by using the sample sponsorship letter below and

**the perfect sports sponsorship letter for teams** - Sep 19 2022 web aug 7 2023 here is the perfect sports sponsorship letter sample for teams a clear and concise sponsor

letter can help you gain funding to subsidize the costs for travel equipment and registration fees date your name your role with the team your phone your email dear first name of contact person at the business

**how to write a sponsorship letter 7 templates wildapricot** - Nov 21 2022 web apr 17 2023 we ll cover everything you need to know about sponsorship letters what they are how to write them who to send sponsor letters to plus we ve got samples and templates to get you started read more seven sponsorship letter

**5 sports sponsorship letter examples templates jersey** - Apr 26 2023 web while some sponsors won t answer promptly sending a fundraising letter allows you on follow up this improves your chances to erhaltung the funding to subsidize travel equipment facility and registration fees click this sample individual

sports sponsorship letter document word google document apple web future format

*free sport sponsorship request letter template net* - Apr 14 2022 web free sponsorship request letter for sports event free personal sponsorship request letter free download this sample sport sponsorship request letter document word google docs apple pages outlook format

free successful sports sponsorship letter template net - Jan 12 2022 web sports sponsorship letter free download this successful sports sponsorship letter design in word google docs pdf apple pages outlook format easily editable printable downloadable express gratitude for any sponsorship effort using this free successful sports sponsorship letter template available instantly after download

*5 sports sponsorship letter examples templates jersey watch* - Aug 31 2023 web a sponsorship letter is a letter that asks for financial support from a potential sponsor it describes the team s accomplishments and goals and how the sponsor s contribution will be used in a sponsorship letter teams can showcase their achievements and the benefits of being associated with them to attract sponsors

Best Sellers - Books ::

[marine corps mci answers math for](https://www.freenew.net/fill-and-sign-pdf-form/publication/?k=marine_corps_mci_answers_math_for_marines.pdf) [marines](https://www.freenew.net/fill-and-sign-pdf-form/publication/?k=marine_corps_mci_answers_math_for_marines.pdf) [map of the deep south](https://www.freenew.net/fill-and-sign-pdf-form/publication/?k=Map_Of_The_Deep_South.pdf) [making peace with your past tim](https://www.freenew.net/fill-and-sign-pdf-form/publication/?k=Making-Peace-With-Your-Past-Tim-Sledge.pdf) [sledge](https://www.freenew.net/fill-and-sign-pdf-form/publication/?k=Making-Peace-With-Your-Past-Tim-Sledge.pdf) [mariner 25hp 4 stroke manual](https://www.freenew.net/fill-and-sign-pdf-form/publication/?k=Mariner-25hp-4-Stroke-Manual.pdf) [managerial finance end of chapter](https://www.freenew.net/fill-and-sign-pdf-form/publication/?k=Managerial-Finance-End-Of-Chapter-Questions-Answers.pdf) [questions answers](https://www.freenew.net/fill-and-sign-pdf-form/publication/?k=Managerial-Finance-End-Of-Chapter-Questions-Answers.pdf) [managerial accounting mcgraw hill](https://www.freenew.net/fill-and-sign-pdf-form/publication/?k=managerial_accounting_mcgraw_hill_problem_solutions.pdf) [problem solutions](https://www.freenew.net/fill-and-sign-pdf-form/publication/?k=managerial_accounting_mcgraw_hill_problem_solutions.pdf) [married with children episode guide](https://www.freenew.net/fill-and-sign-pdf-form/publication/?k=Married_With_Children_Episode_Guide.pdf) [manual do fiat uno 97](https://www.freenew.net/fill-and-sign-pdf-form/publication/?k=Manual-Do-Fiat-Uno-97.pdf) [mark seymour hunters and collectors](https://www.freenew.net/fill-and-sign-pdf-form/publication/?k=mark-seymour-hunters-and-collectors.pdf) [making the connections padias](https://www.freenew.net/fill-and-sign-pdf-form/publication/?k=Making_The_Connections_Padias.pdf)